# **5 VALIDACIÓN DEL MODELO DE ANALISIS NUMERICO**

# **5.1 MODELO DE VIGA CON ENTALLA SOMETIDA A ENSAYO DE FLEXIÓN EN TRES PUNTOS**

## **GEOMETRÍA, CARGAS Y CONDICIONES DE CONTORNO**

Para comprobar que el modelo Brittle Cracking es válido para reproducir el comportamiento del hormigón en fractura, se realiza un modelo correspondiente a un ensayo de flexión en tres puntos de una viga con entalla, y después se comparan los resultados con los obtenidos experimentalmente en el laboratorio de Estructuras de la Escuela Superior de Ingenieros [7]. A continuación se adjuntan una fotografía de la probeta durante la realización del ensayo (figura 5.1.1) y un esquema con sus dimensiones (figura 5.1.2). La probeta modelada en Abaqus, en 2-D, se representa en la figura 5.1.3.

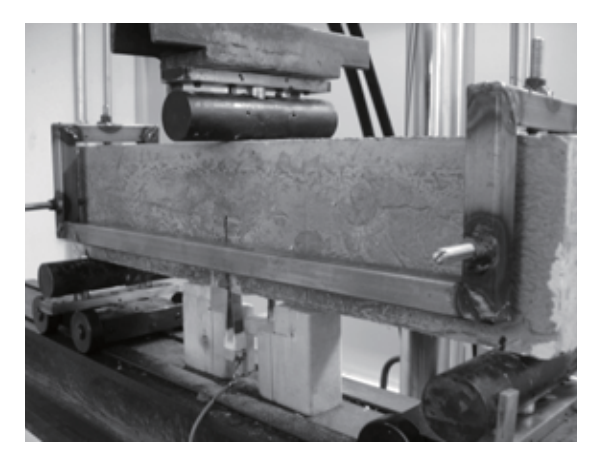

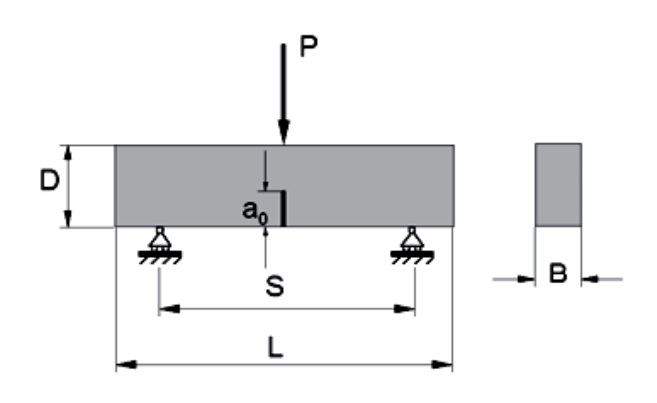

Figura 5.1.1. Configuración del ensayo Figura 5.1.2. Dimensiones de las probetas

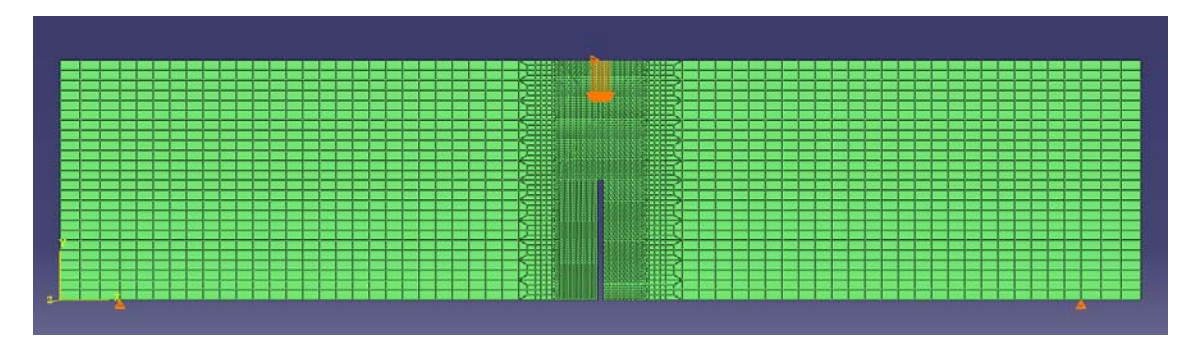

Figura 5.1.3. Modelo de Abaqus

La probeta ensayada tiene una entalla de 3 mm de ancho. Las dimensiones son las siguientes (ver figura 5.1.2 y tabla 5.1.1):

| $B$ (mm) | $S$ (mm) | $L$ (mm) | $D$ (mm) | $a_0$ (mm) |
|----------|----------|----------|----------|------------|
| 60       | 120      | 480      | 540      | 60         |

Tabla 5.1.1. Dimensiones de la probeta modelada

Las condiciones de contorno (en naranja) que se aplican impiden el desplazamiento vertical en los puntos de la cara inferior separados la distancia *S* (ver figura 5.1.2) y el desplazamiento horizontal en el punto medio de la cara superior de la probeta.

La carga vertical aplicada en la parte superior central se divide en diez cargas puntuales, para evitar la concentración de tensiones (flechas naranjas). Se modelan como un desplazamiento impuesto que crece suavemente desde cero hasta el desplazamiento que provoca la rotura total de la probeta, así se podrá obtener la curva completa carga-desplazamiento.

Abaqus/Explicit realiza un análisis dinámico. Se debe tener cuidado al aplicar la carga, de manera que la velocidad de aplicación sea lo suficientemente pequeña como para eliminar los efectos de inercia. Esto es especialmente importante en los materiales con comportamiento frágil, ya que la eliminación de elementos provoca caídas en la carga soportada por la probeta que normalmente aumentan la energía cinética de la respuesta.

Por ello, el desplazamiento impuesto se aplica mediante una "función suave", con una velocidad creciente, (ver figura 5.1.4) durante un periodo de 10 segundos, hasta llegar a un desplazamiento final de 1 mm.

La evolución del desplazamiento impuesto frente al tiempo se puede observar en la siguiente figura:

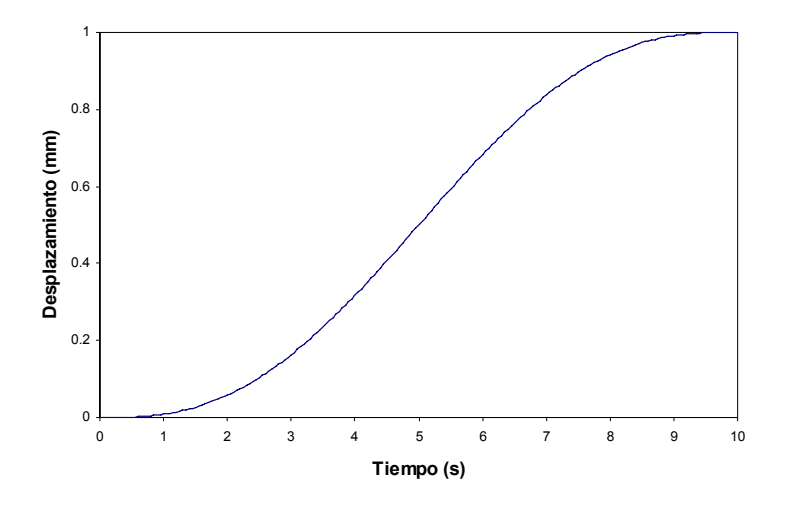

Figura 5.1.4. Desplazamiento impuesto frente al tiempo

#### **MATERIALES**

Se han usado dos modelos distintos de material, representados con distintos colores en la siguiente figura:

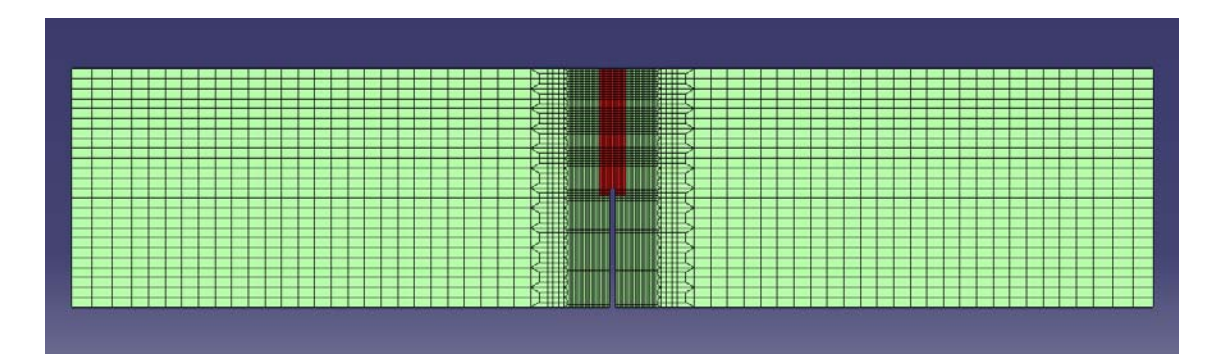

Figura 5.1.5. Representación de las partes donde se aplica cada modelo de material

El centro de la probeta (en rojo), ha sido modelado con Brittle Cracking, que permite incluir las propiedades a tracción del hormigón, necesarias para obtener resultados sobre el comportamiento del hormigón ya fracturado y observar el camino que siguen las grietas. Para el hormigón a compresión asume que el comportamiento es elástico y lineal, pero en nuestro caso no habrá altas tensiones de compresión, por lo que el modelo es adecuado.

El hormigón utilizado es de alta resistencia y las propiedades mecánicas son las siguientes:

| $E_c$ (GPa) | $f_{ts}$ (MPa) | $f_t(MPa)$ | $G_F(N/m)$ | $\rho$ (kg/m <sup>3</sup> ) |     |
|-------------|----------------|------------|------------|-----------------------------|-----|
| 41          | 5.2            | 4.68       | 58         | 2500                        | ◡.∠ |

Tabla 5.1.2. Propiedades del hormigón

## Siendo

- *Ec* Módulo de deformación longitudinal
- *fts* Resistencia a tracción indirecta
- $f_t$  Resistencia a tracción directa, siendo  $f_t = 0.9 f_{ts}$
- *GF* Energía de fractura calibrada para la simulación numérica (59 % del valor medido en el laboratorio)
- *ρ* Densidad
- <sup>ν</sup> Módulo de Poisson

## **MALLA**

La malla utilizada está formada por elementos cuadriláteros y puede observarse en la figura 5.1.3. La parte central ha sido modelada con elementos más pequeños, ya que es la parte donde aparecerán las grietas (ver figura 5.1.6).

Los elementos más pequeños son rectángulos de 1 mm de ancho y 1.25 mm de alto lado, y su tamaño crece gradualmente hasta elementos de 10 mm de ancho y 5 mm de alto en la zona de los apoyos.

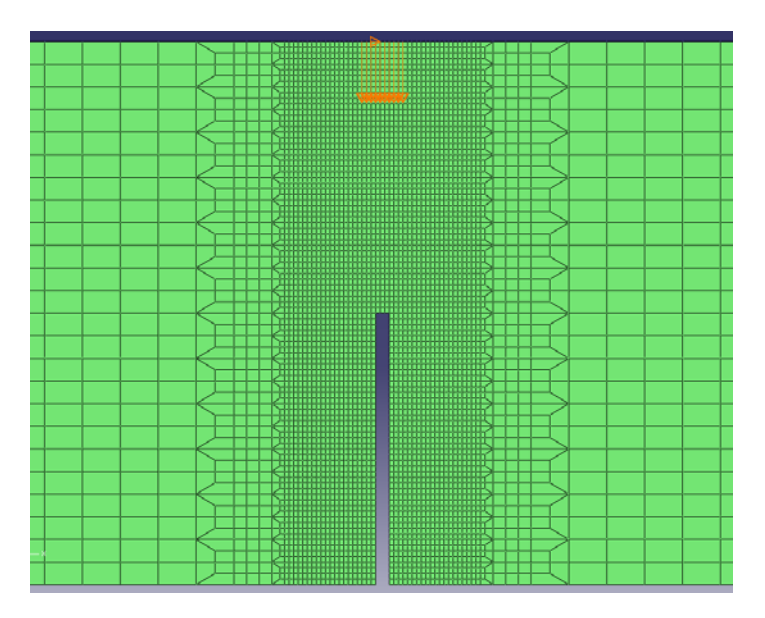

Figura 5.1.6. Detalle de la malla en el centro de la probeta

Los elementos utilizados son CPS4R. Son cuadriláteros, 2-D, lineales, de 4 nodos, con 2 grados de libertad por nodo (los desplazamientos en las direcciones 1 y 2). Su formulación es lagrangiana, es decir, los elementos se deforman con el material. Son elementos de tensión plana, que incluyen además la opción de integración reducida, que evita el bloqueo por cortante.

La malla está formada por 6000 elementos.

## **5.2 COMPARACIÓN CON RESULTADOS EXPERIMENTALES**

Los resultados obtenidos con el modelo de Abaqus se representan a continuación, comparados con los resultados experimentales. La curva muestra el desplazamiento del punto central de la cara superior de la probeta y la fuerza aplicada en ese mismo punto.

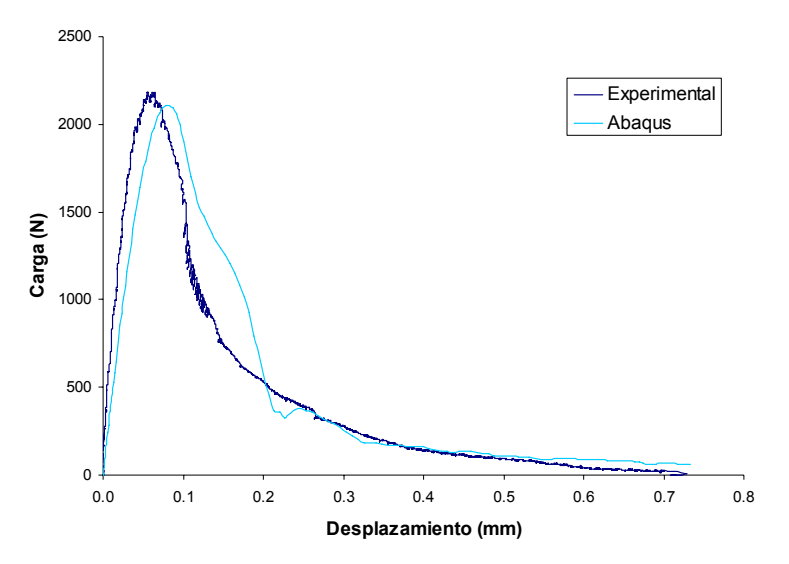

Figura 5.2.1. Curva carga-desplazamiento obtenida en Abaqus y experimentalmente

La evolución de las tensiones  $S<sub>11</sub>$  se muestra en las siguientes figuras. Conforme aumenta la carga, las tensiones se concentran en la zona próxima a la entalla y éstas crecen con la carga (figura 5.2.2). A continuación, la zona se destensa, disminuyen las tensiones conforme aumenta la carga mientras que la deformación aumenta. Esto indica que se ha superado la resistencia a tracción y se está produciendo el ablandamiento (figura 5.2.3). Finalmente, aparecen las fisuras, muestra de que el material ha dejado de resistir tensiones, superando el desplazamiento crítico y el elemento es eliminado de la malla (figura 5.2.4).

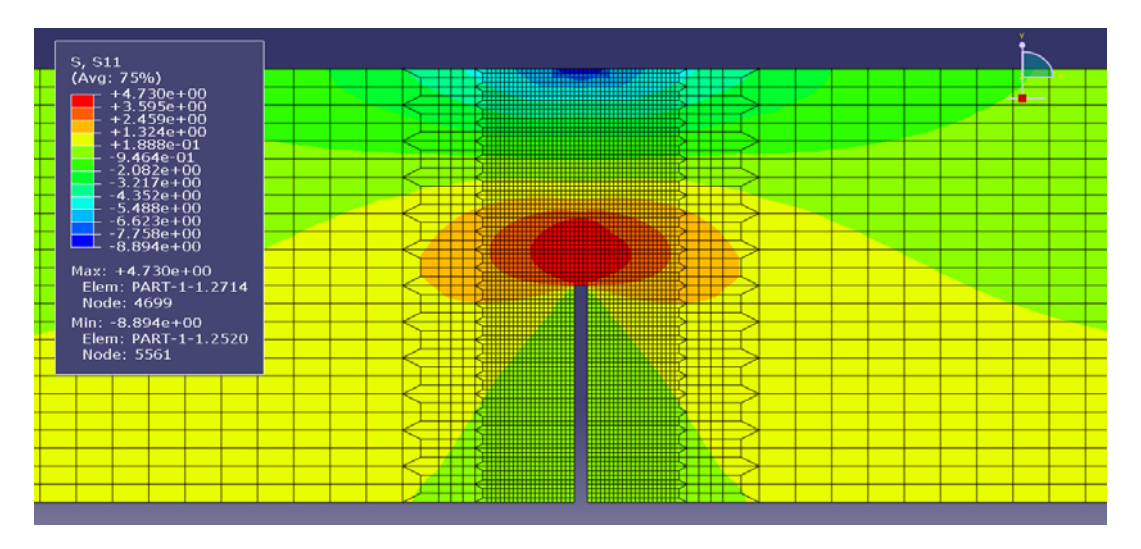

Figura 5.2.2. Tensiones  $S_{11}$  en el instante t = 2.2 s

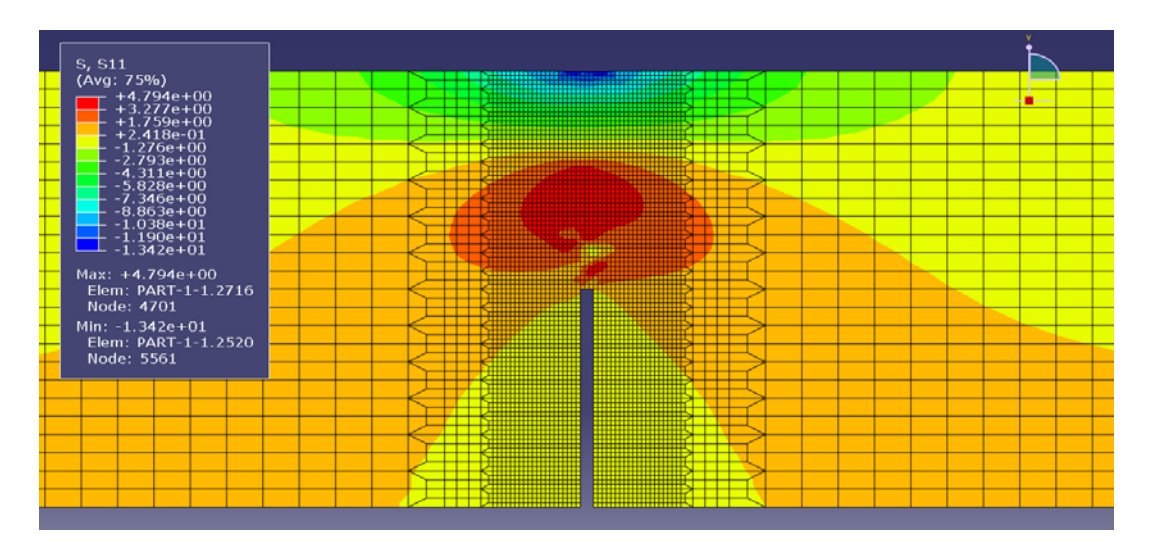

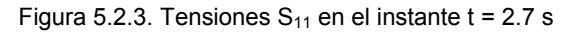

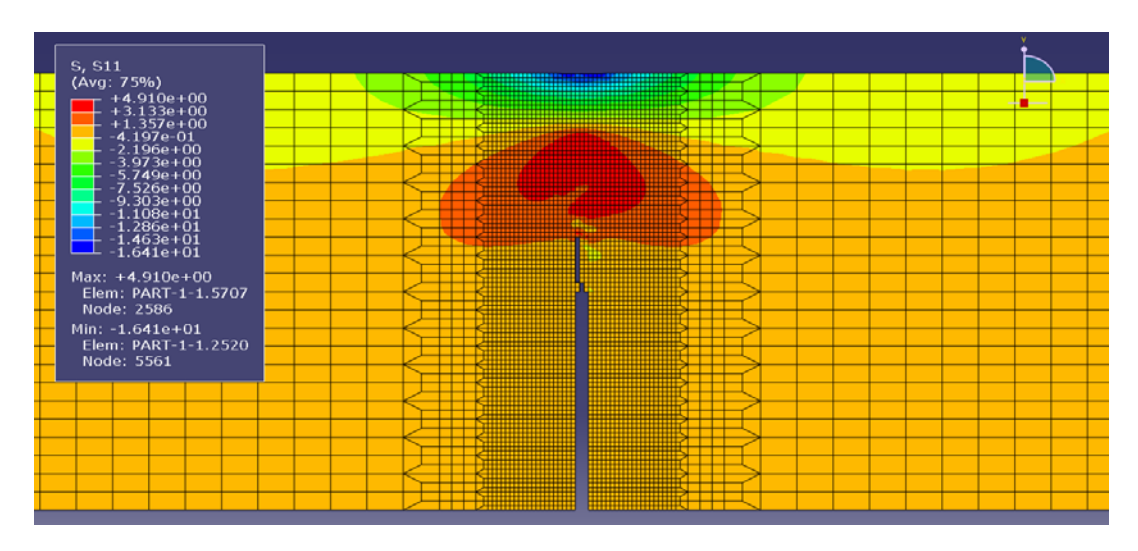

Figura 5.2.4. Tensiones  $S_{11}$  en el instante t = 3.1 s

Se ve cómo con este modelo de material de Abaqus es posible alcanzar los objetivos propuesto: observar la evolución de las grietas en el material y reproducir la curva fuerza-desplazamiento, incluida la rama post-pico. Sin embargo, parece ser que la curva no se ajusta exactamente a los resultados experimentales, por lo que variaremos las propiedades del hormigón para intentar acercarnos a los resultados del laboratorio. En concreto, aumentaremos el módulo de deformación longitudinal para aumentar la pendiente de la curva antes del pico. Se obtiene lo siguiente:

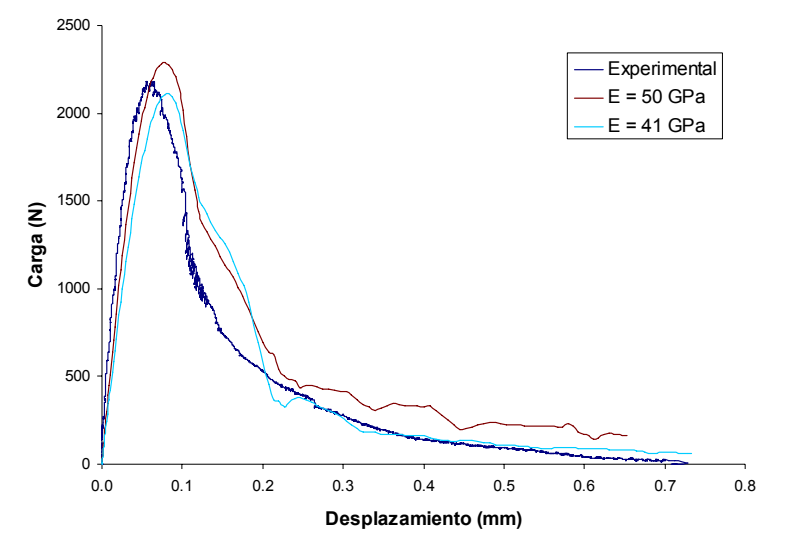

Figura 5.2.5. Curva carga-desplazamiento para distintos módulos de deformación longitudinal

Efectivamente la curva se acerca a los resultados experimentales, pero el pico en este caso aumenta. Reducimos la energía de fractura sin modificar el desplazamiento crítico, utilizando una curva de ablandamiento del hormigón a tracción bilineal [14] en lugar de lineal (ver figura 5.2.6). Con esto se consigue reproducir bastante fielmente los resultados del laboratorio, confirmando que este modelo de material es válido para modelar el comportamiento en fractura del hormigón.

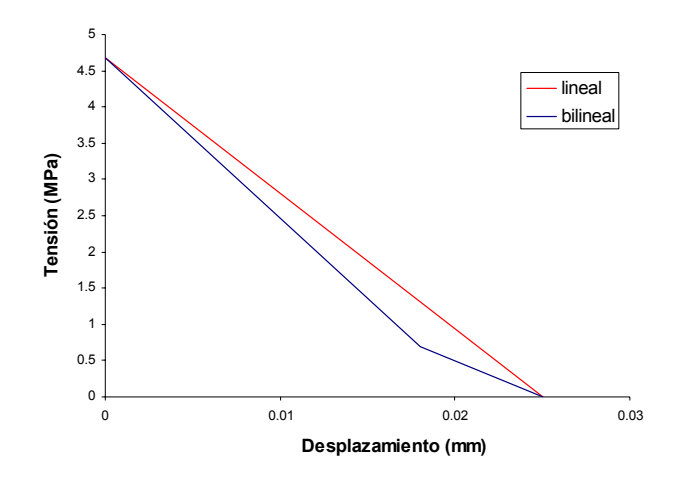

Figura 5.2.6. Curvas de ablandamiento del hormigón

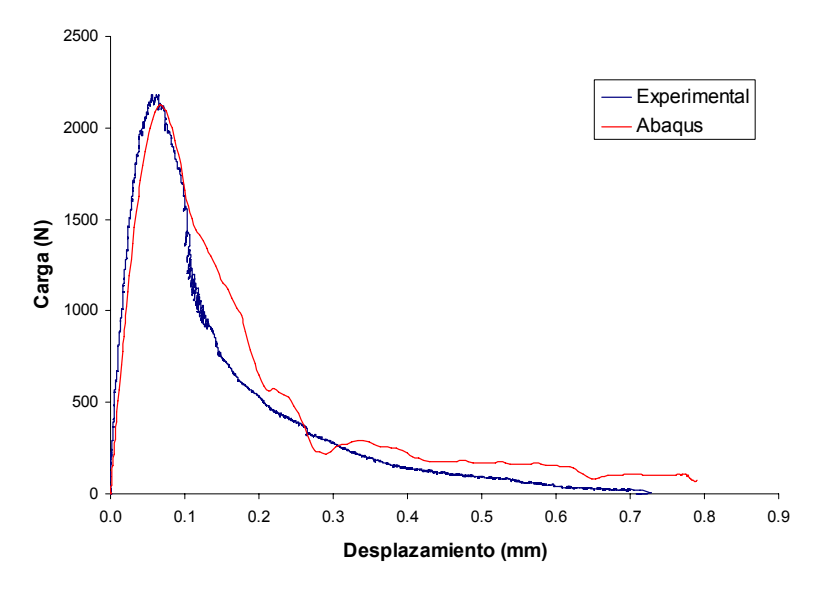

Figura 5.2.7. Curva carga-desplazamiento con una curva de ablandamiento bilineal

Finalmente, se ha utilizado un valor calibrado del módulo de deformación longitudinal del hormigón de un 122 %, y de la energía de fractura de un 52 % del valor medido experimentalmente.